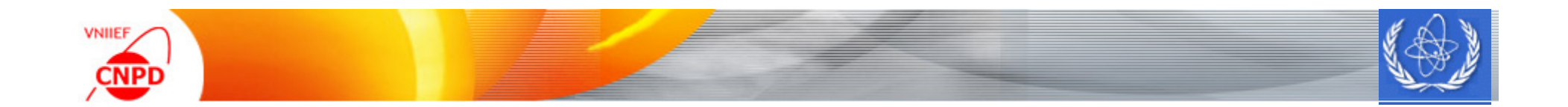

# **Results of the EXFOR-Editor Development and Testing**

### A75

#### **Мау 06-09, 2014, Smolenice, Slovak Republic** CNPD, Russian Federal Nuclear Center – VNIIEF, Sarov 607188, Russia

**G. Pikulina, S.Taova, S.Dunaeva**

**1**

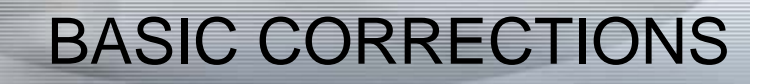

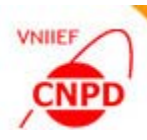

## **Main editor window Reaction window** Data table mode ш **E** Graphical presentation of numeric data

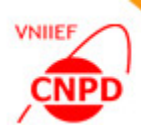

#### NAVIGATION THROUGH EXFOR-FILE

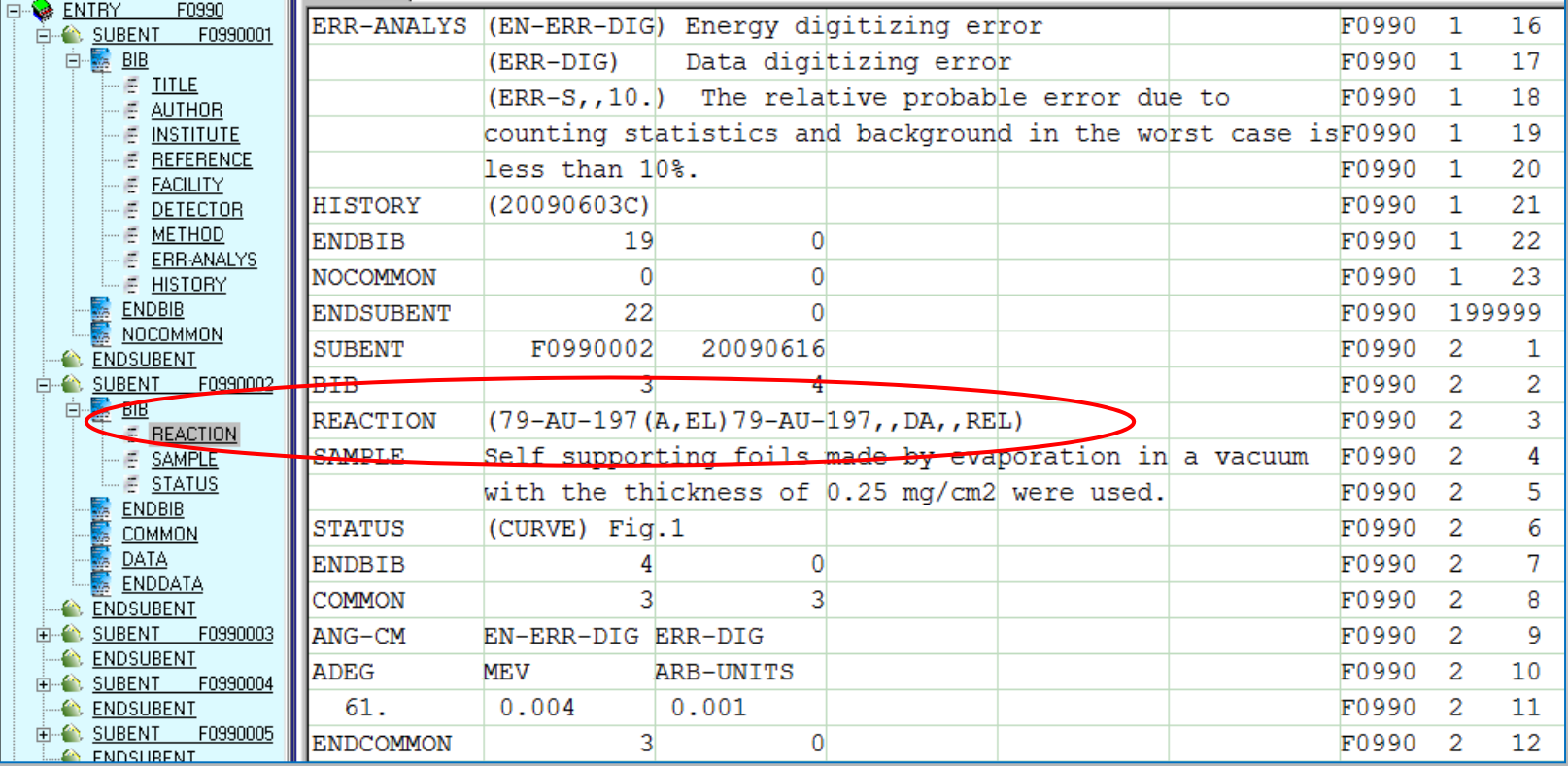

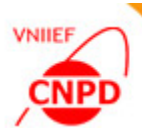

#### ADDITIONAL REACTION HELP

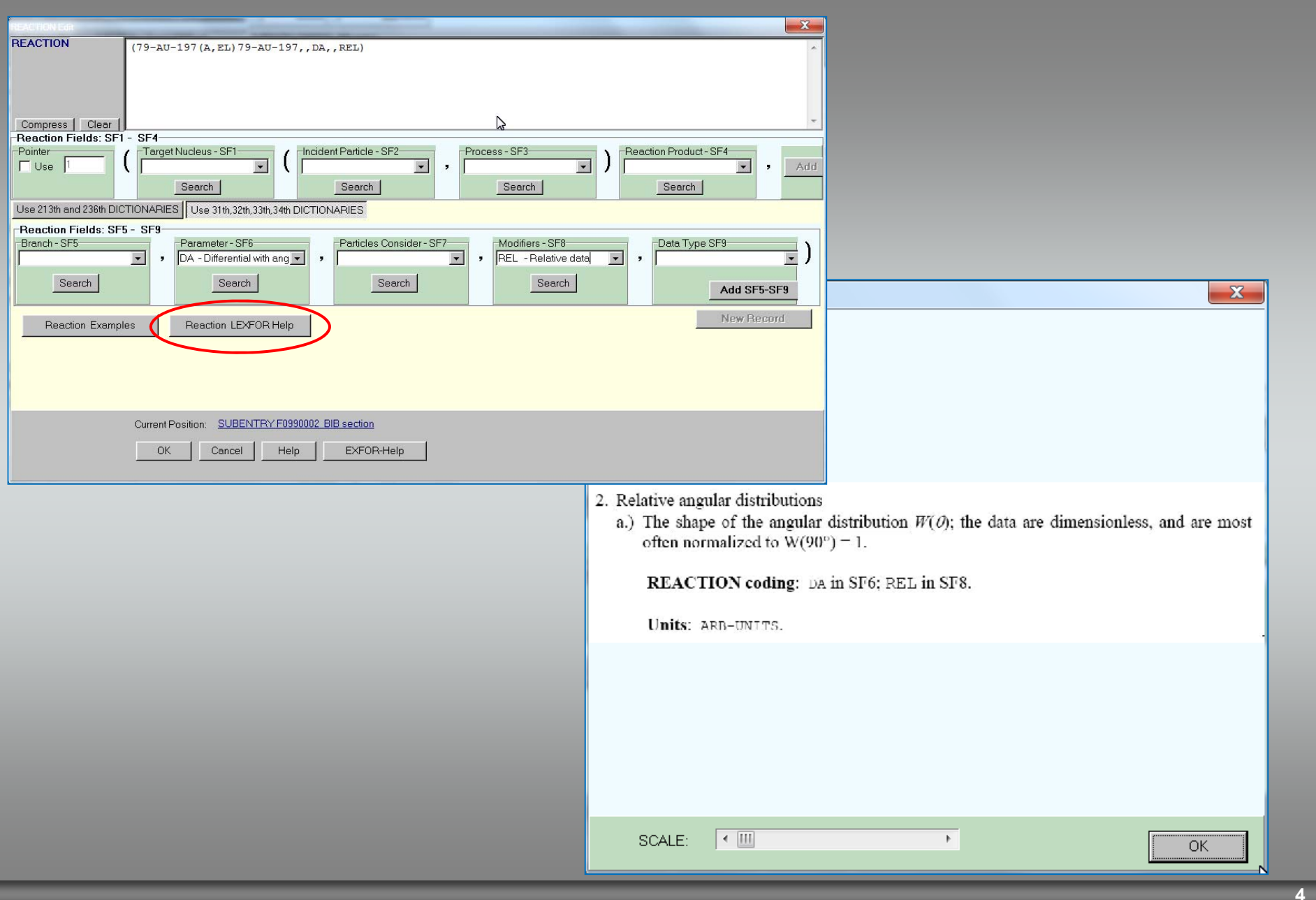

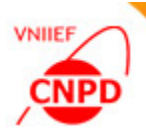

#### DATA TABLE MODE

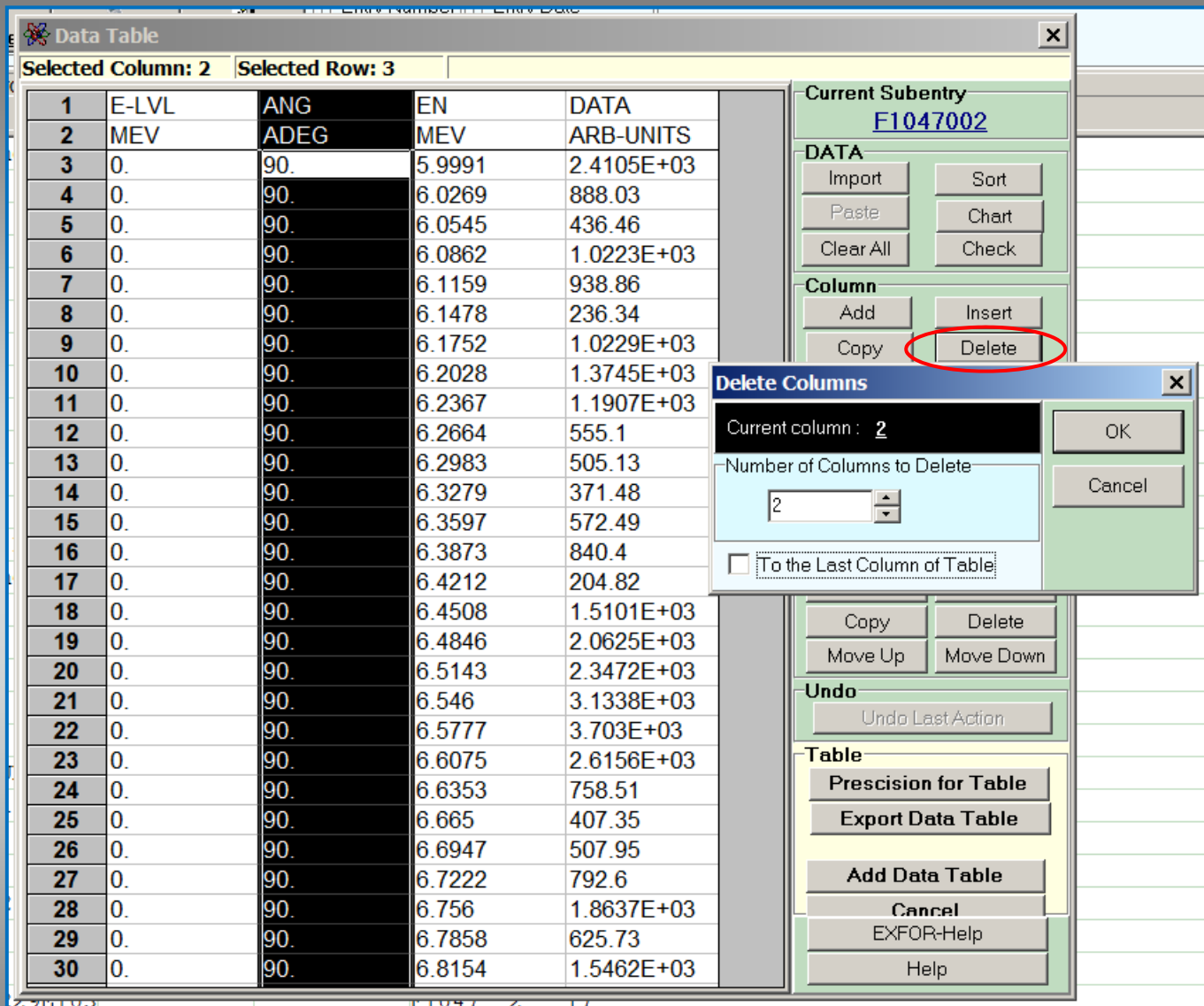

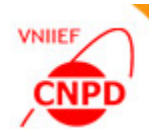

#### DATA TABLE MODE

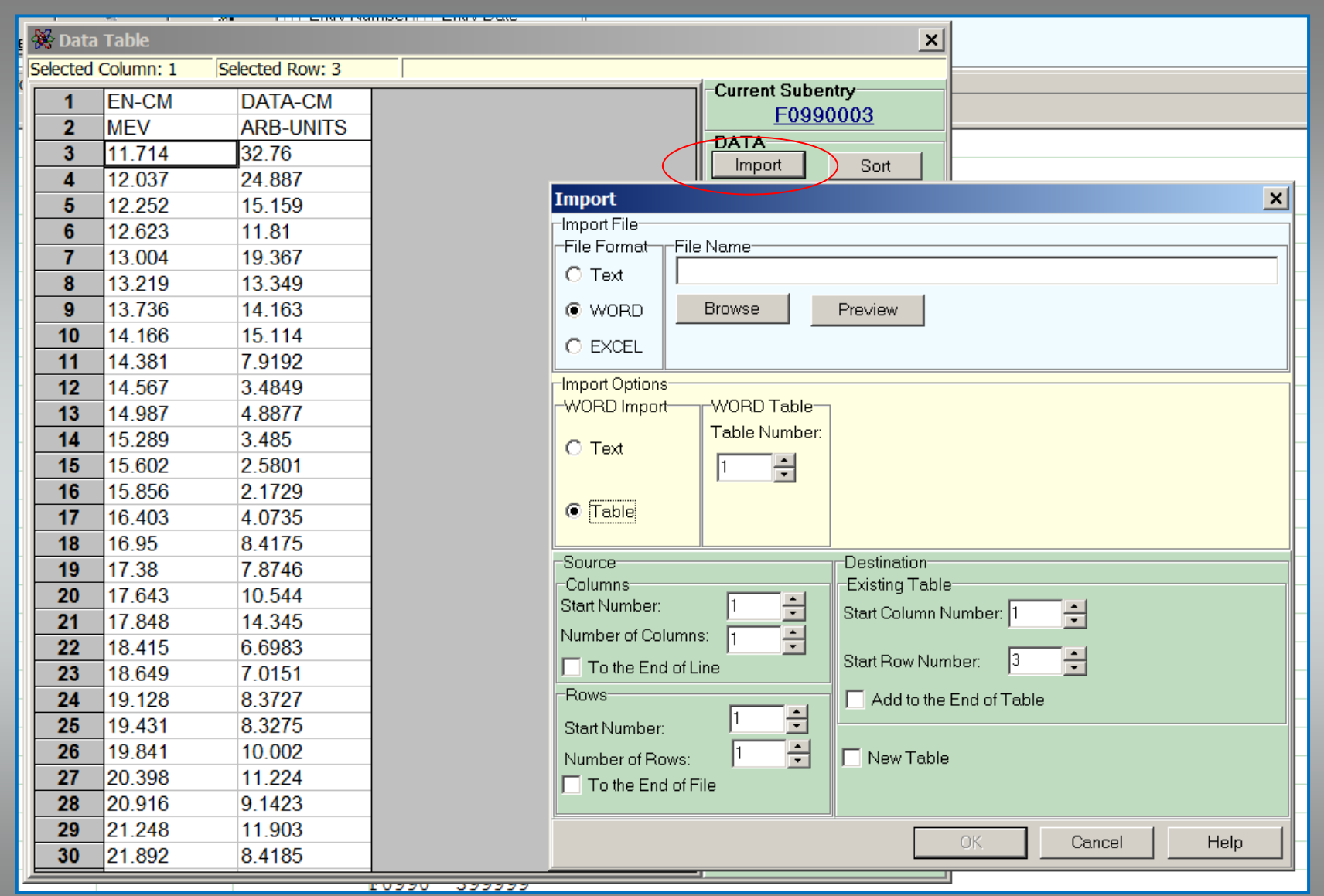

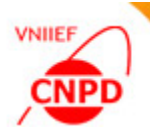

#### DATA TABLE MODE

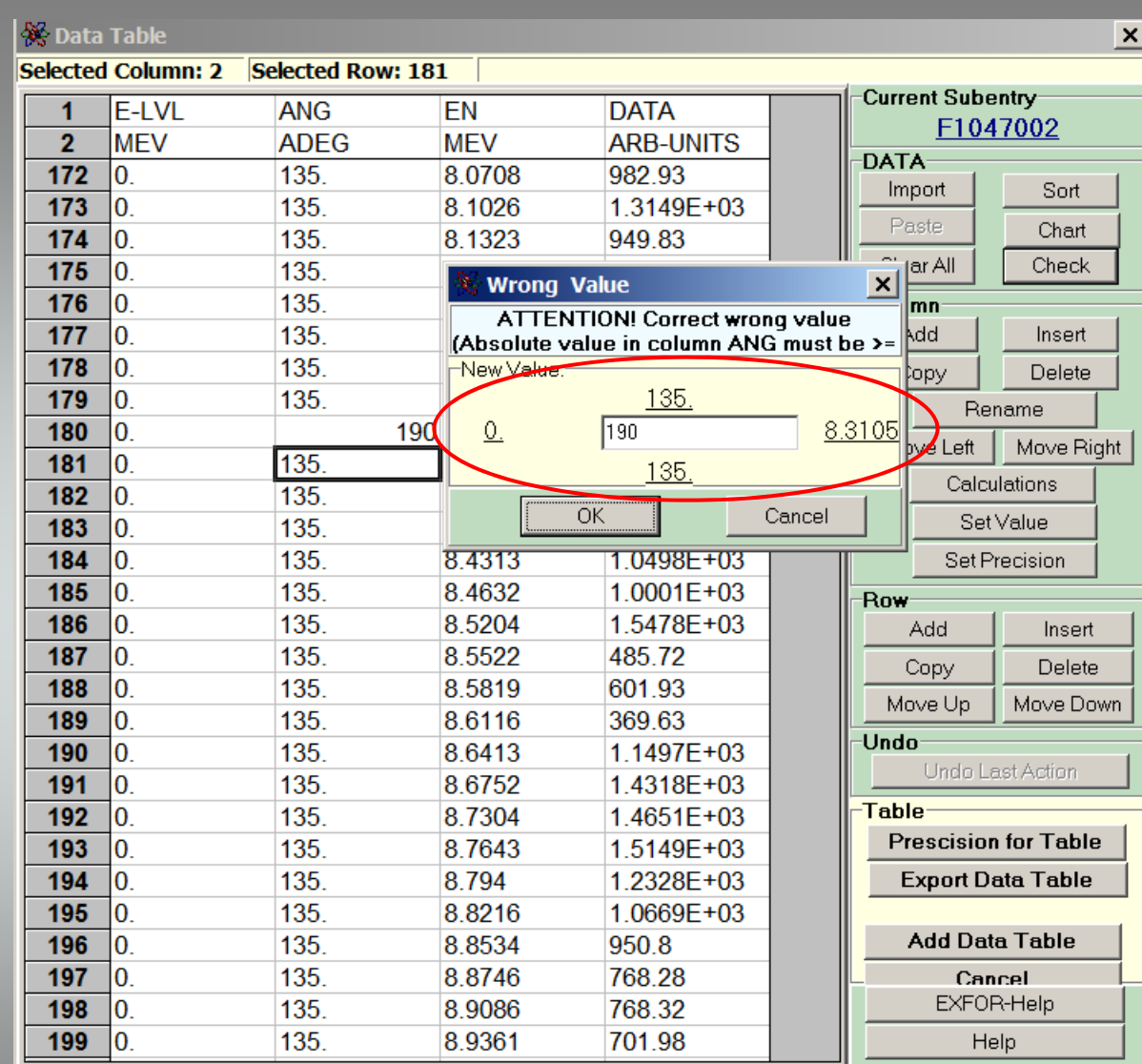

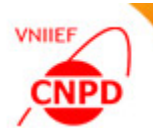

#### GRAPHIC PRESENTATION OF NUMERIC DATA

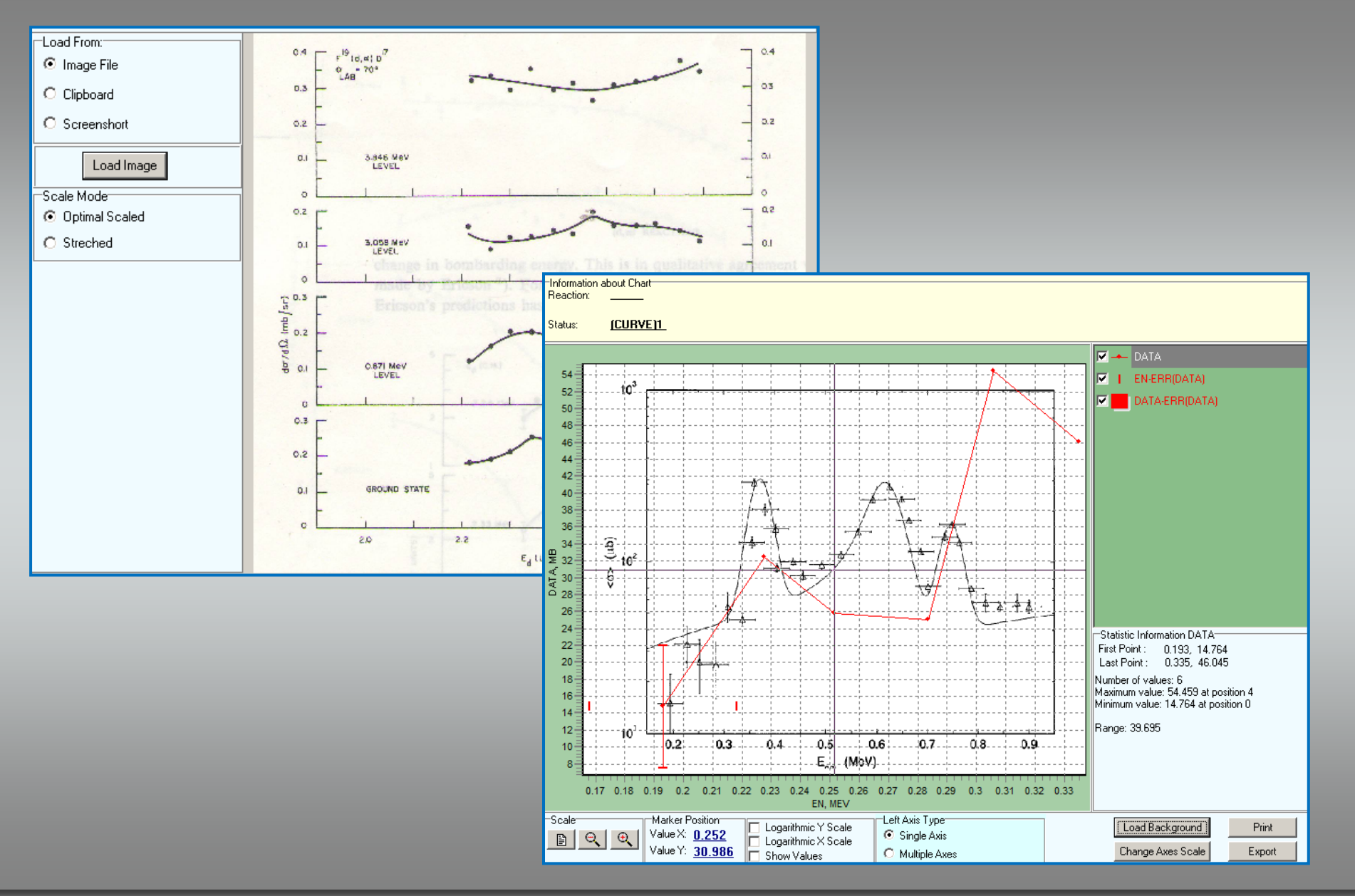

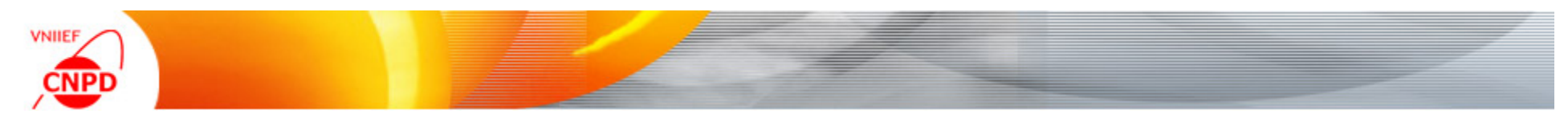

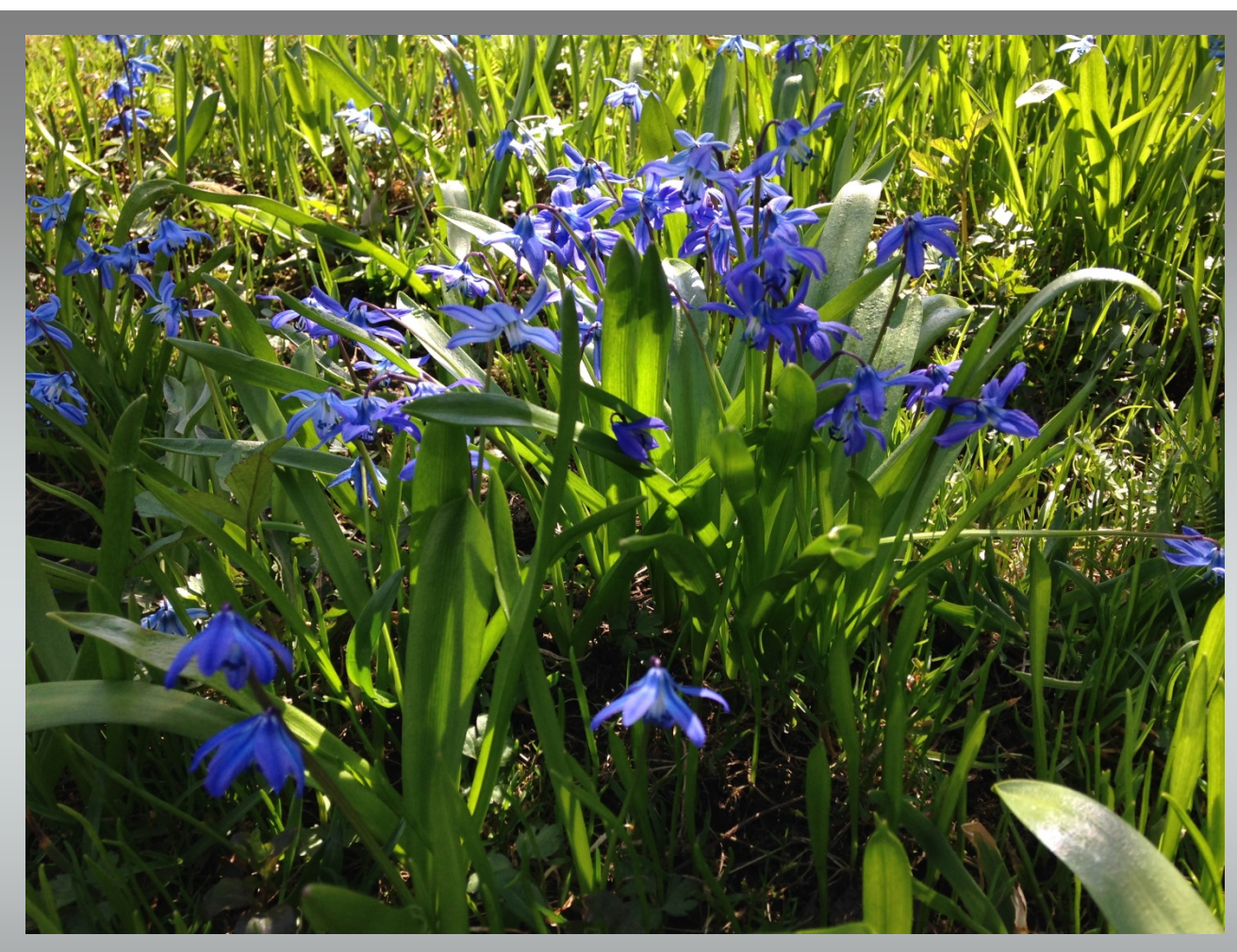

**Thank you!**